### **Basis Bedienung**

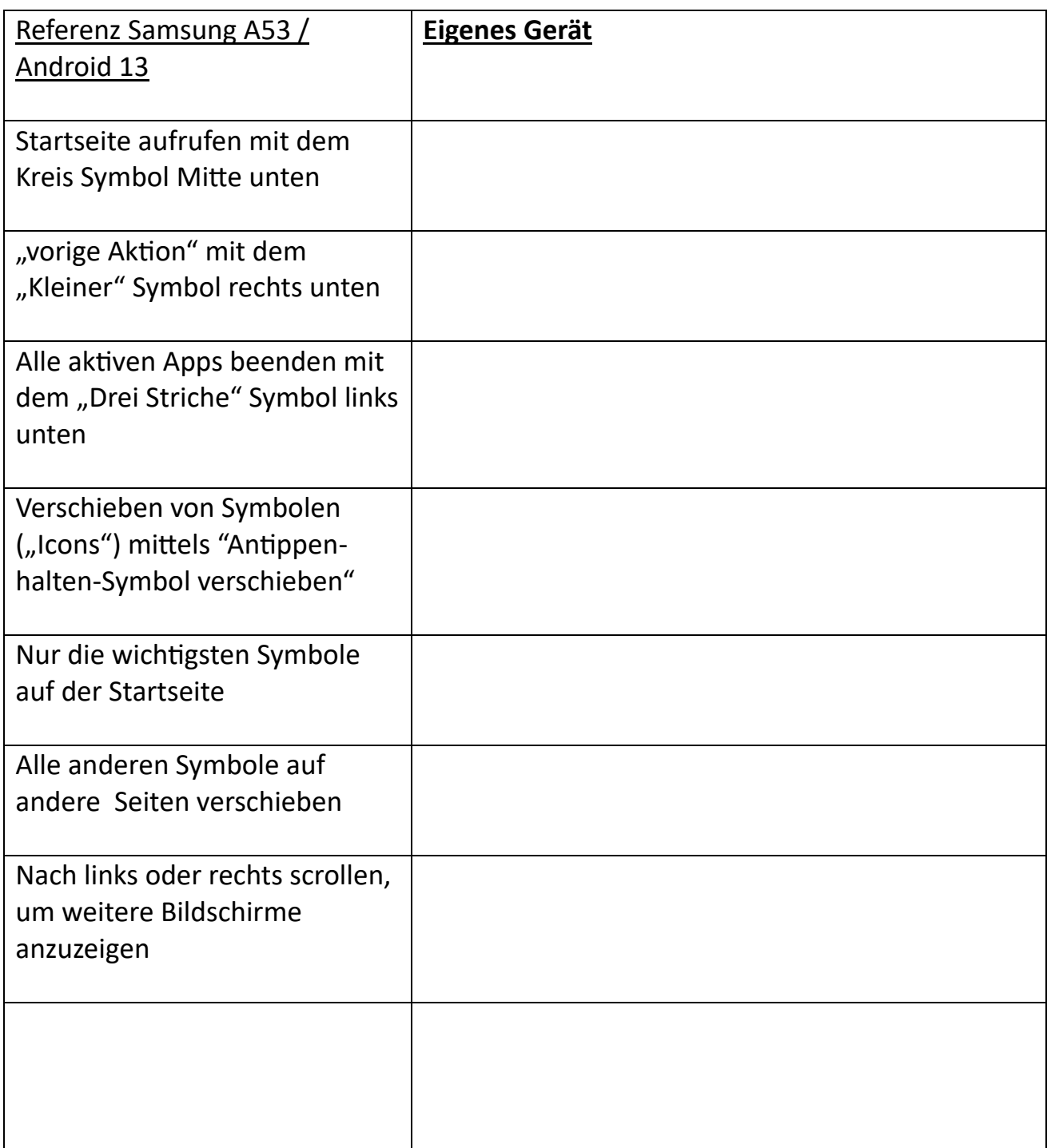

# **Verbindungen**

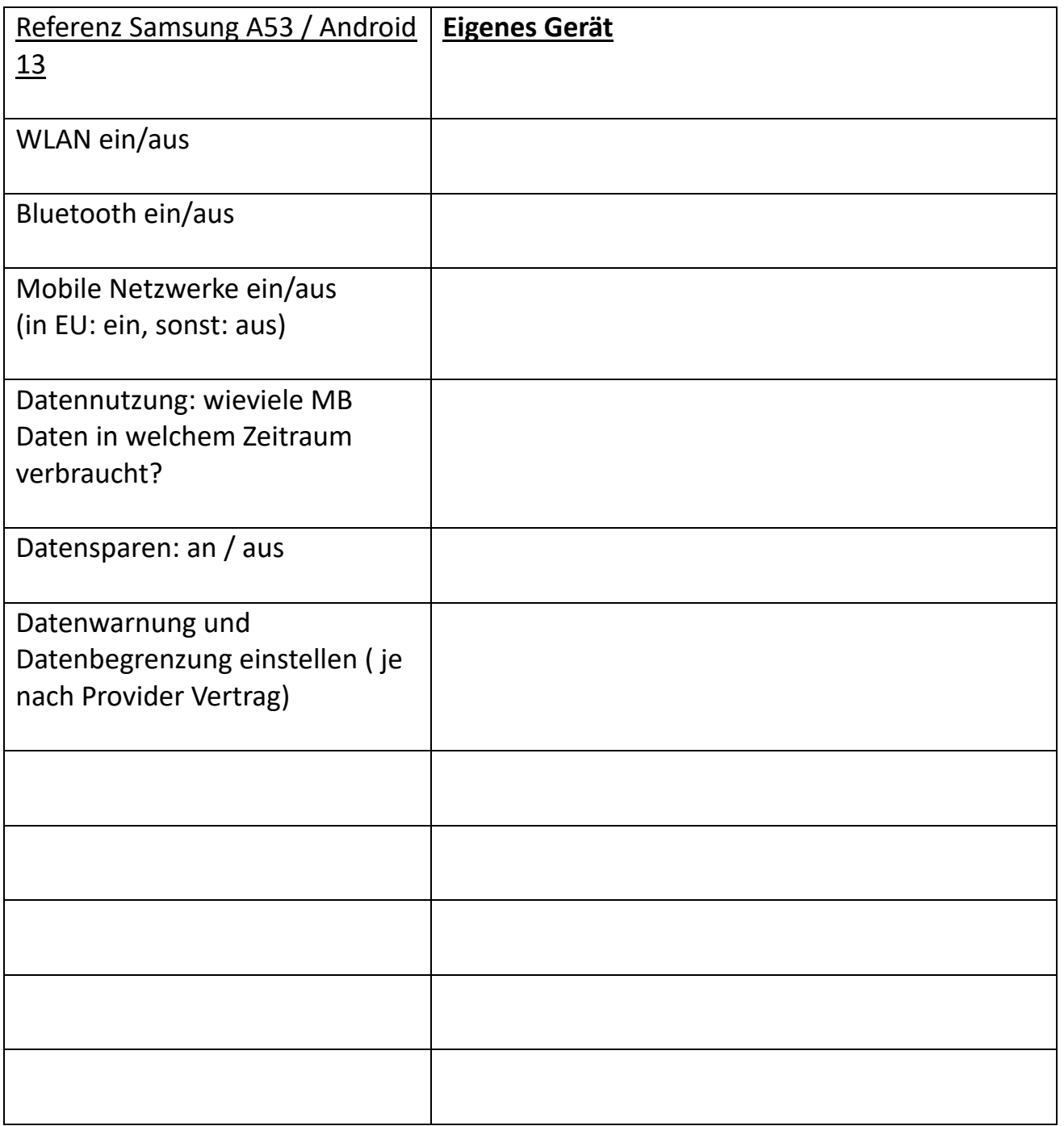

# **Ton und Anzeige Einstellungen**

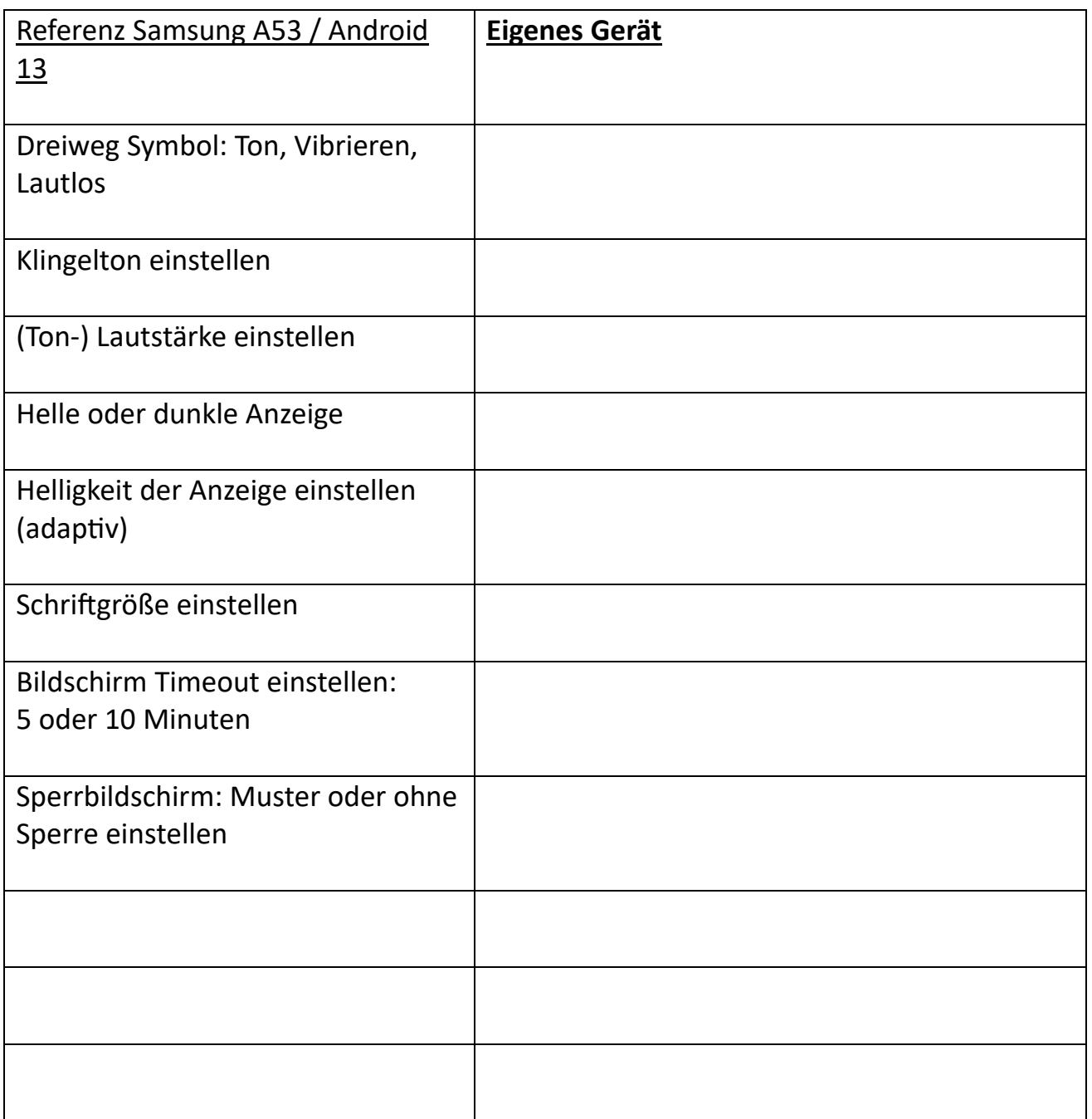

### **Schnell-Einstellungen**

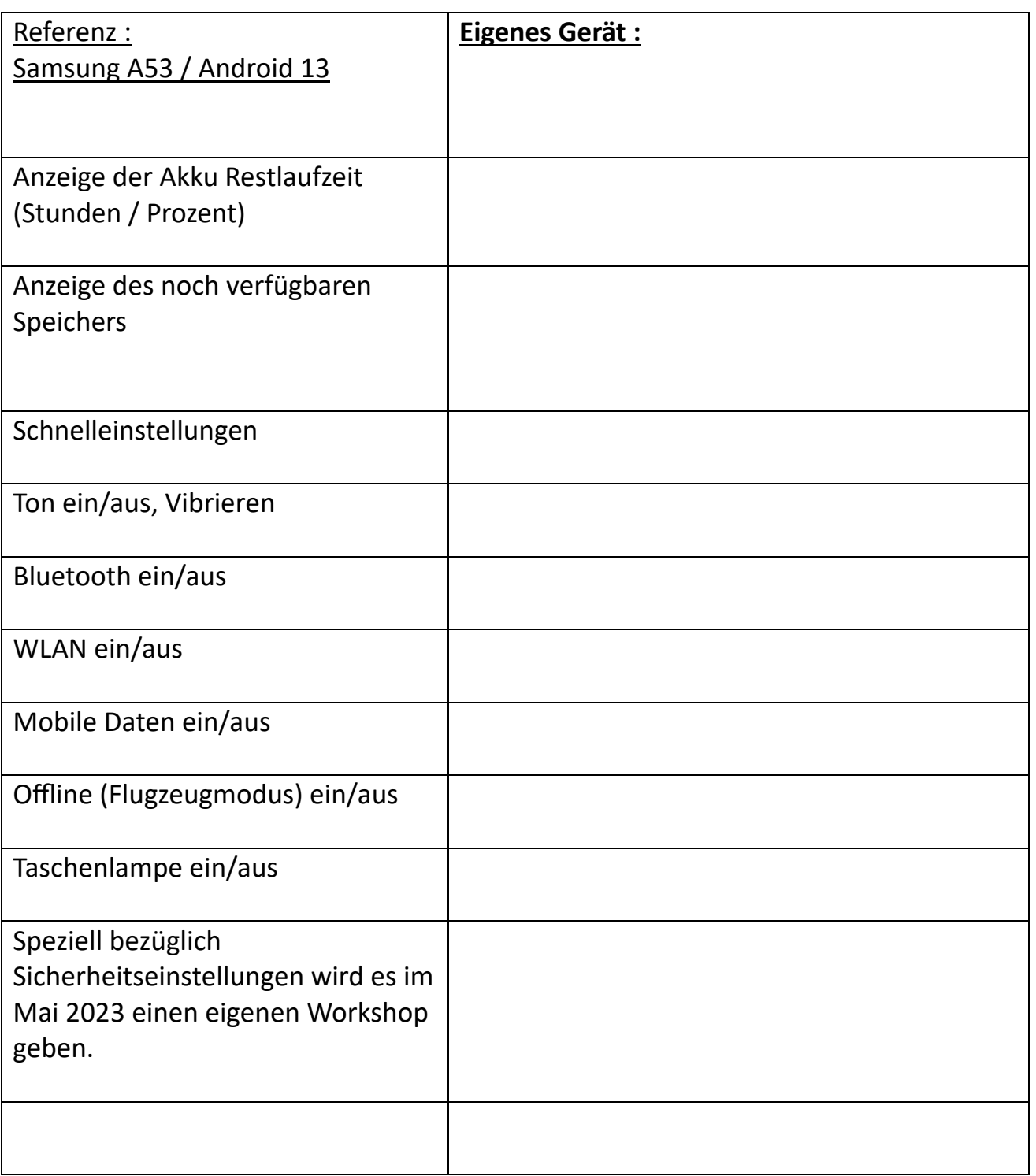

# **Telefonieren / SMS / Kontakte**

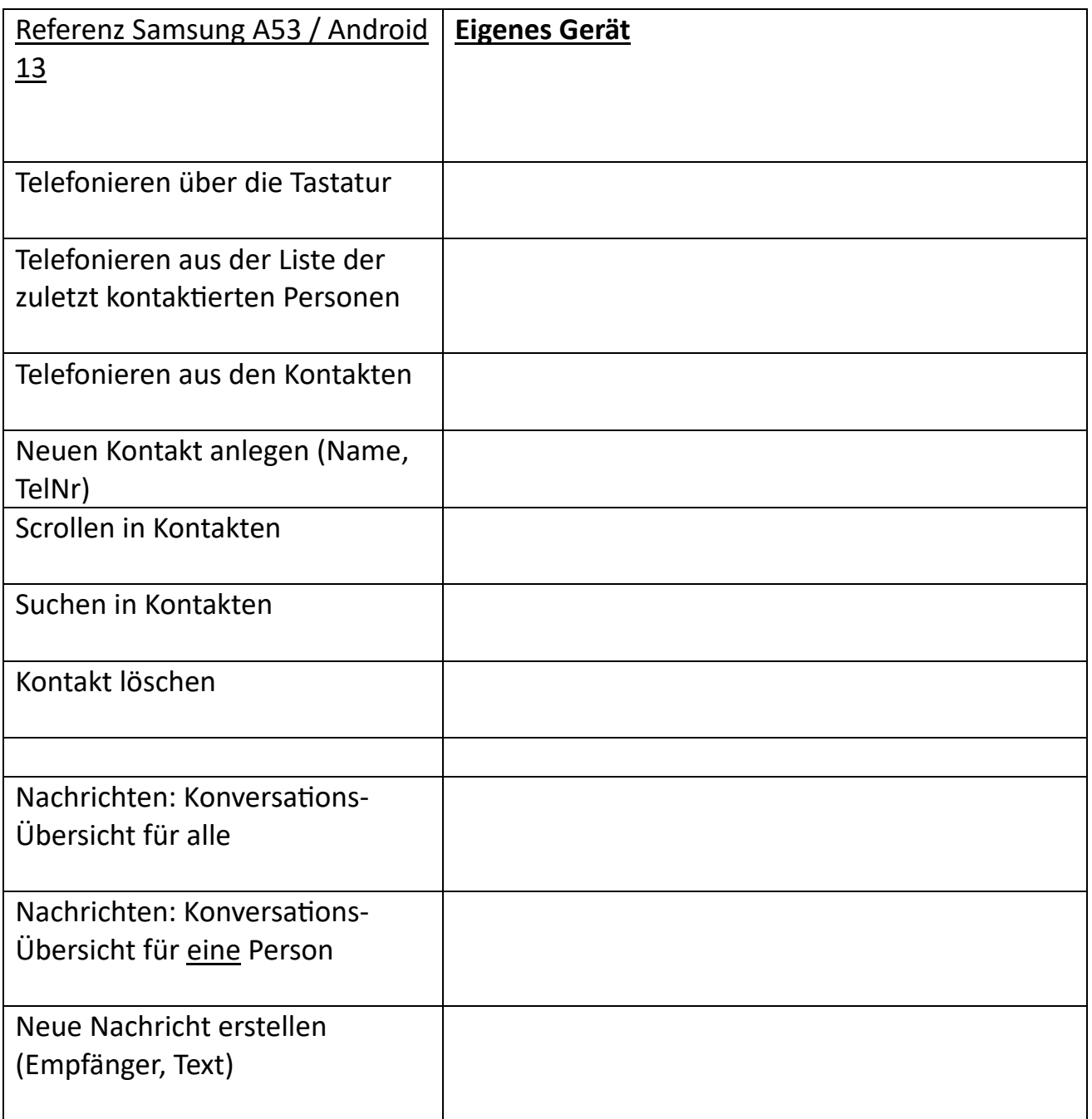

### **Kommunikation mit WhatsApp**

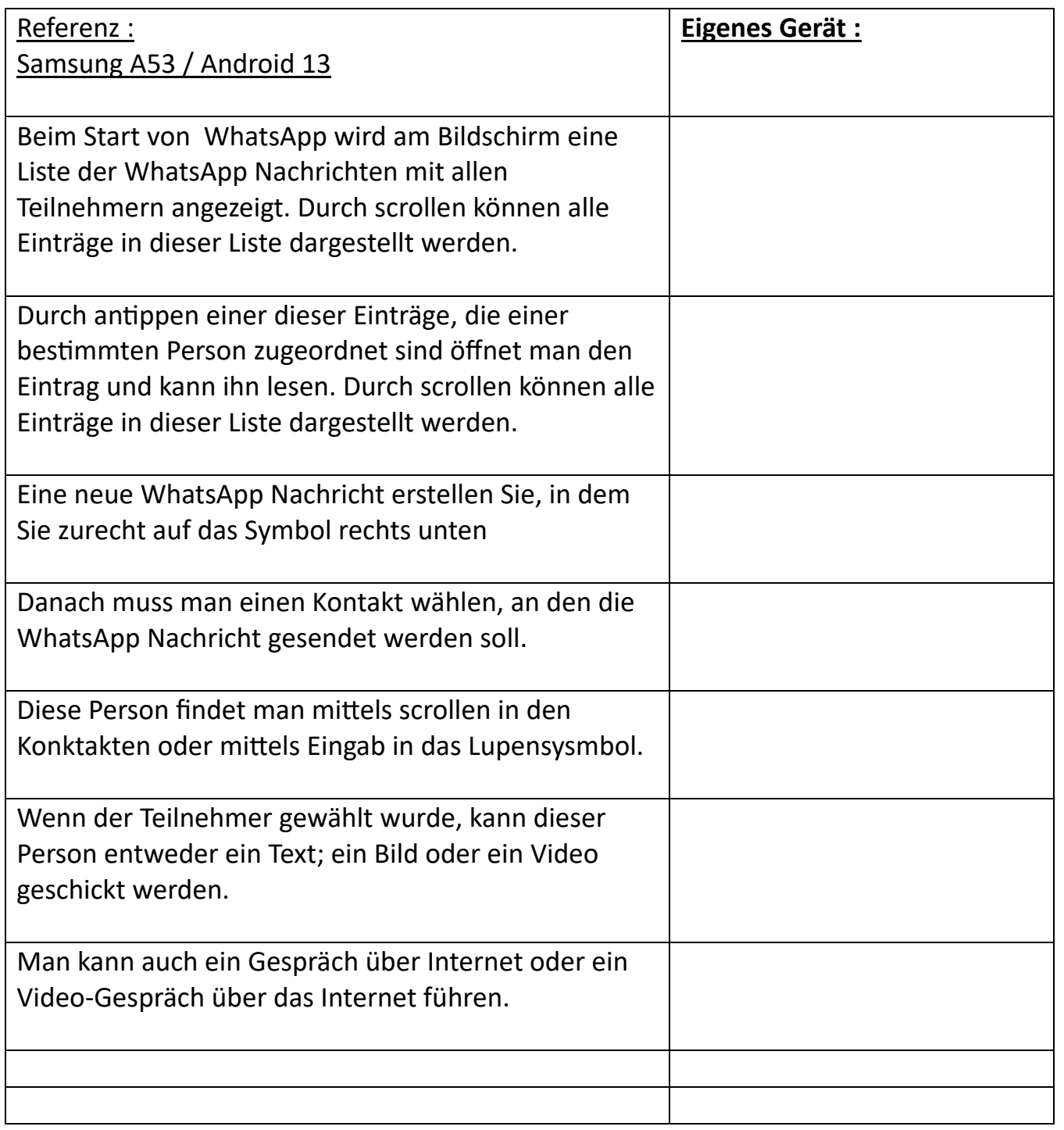

### **Kamera: Fotos und Videos**

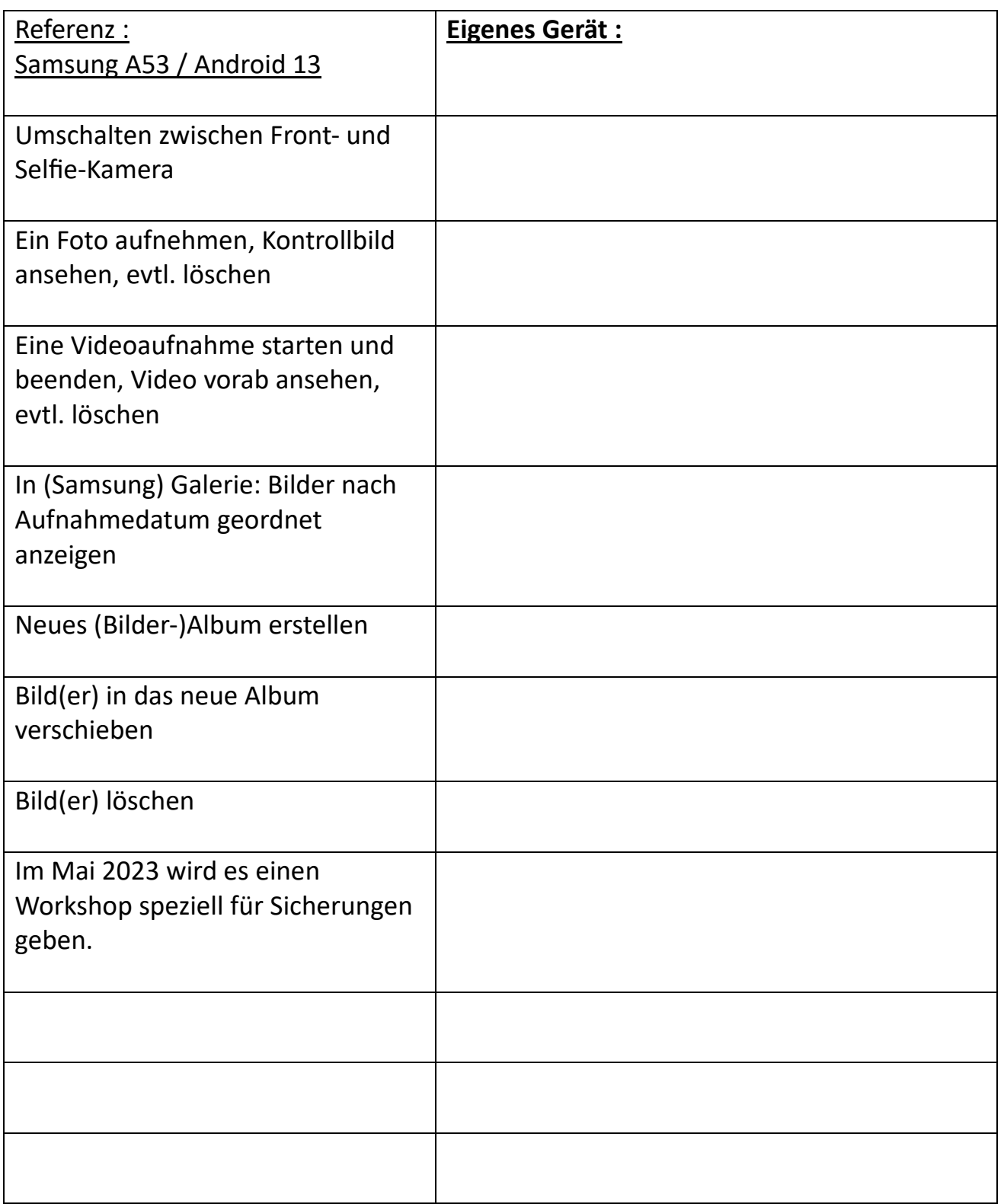

# **Kalender Funktionen, Stoppuhr und Timer**

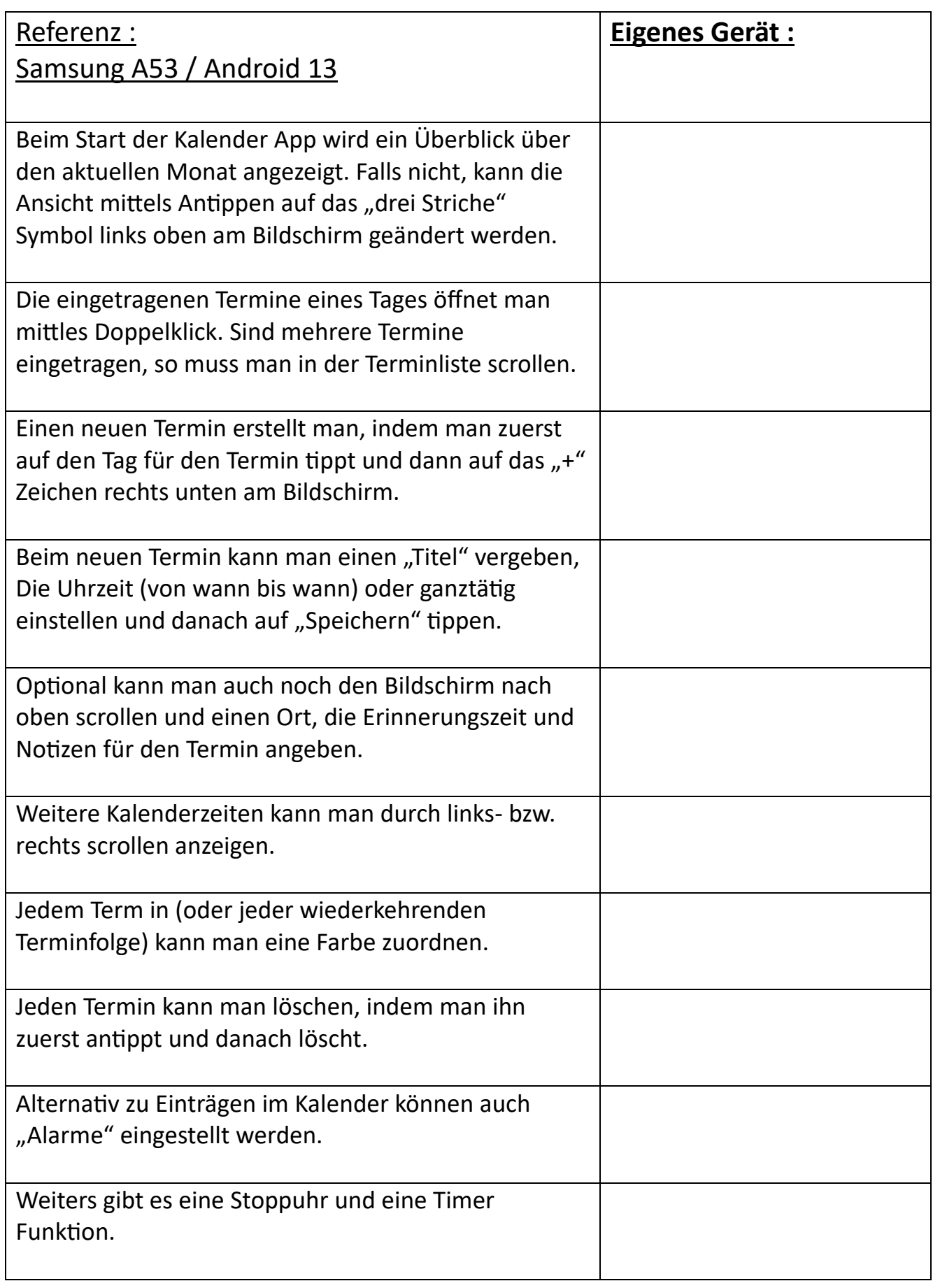

# **Internet / Playstore**

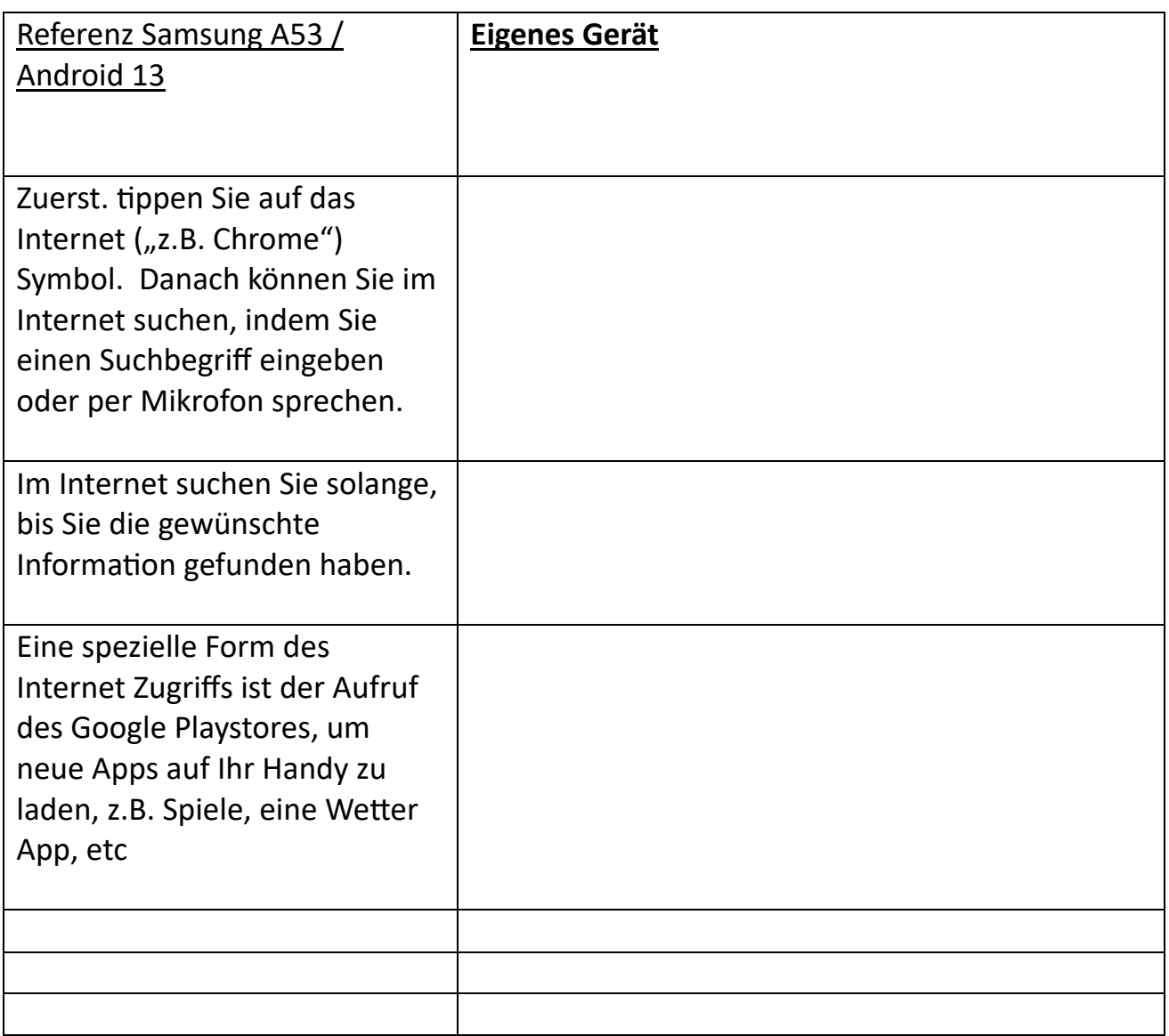

### **Google Maps**

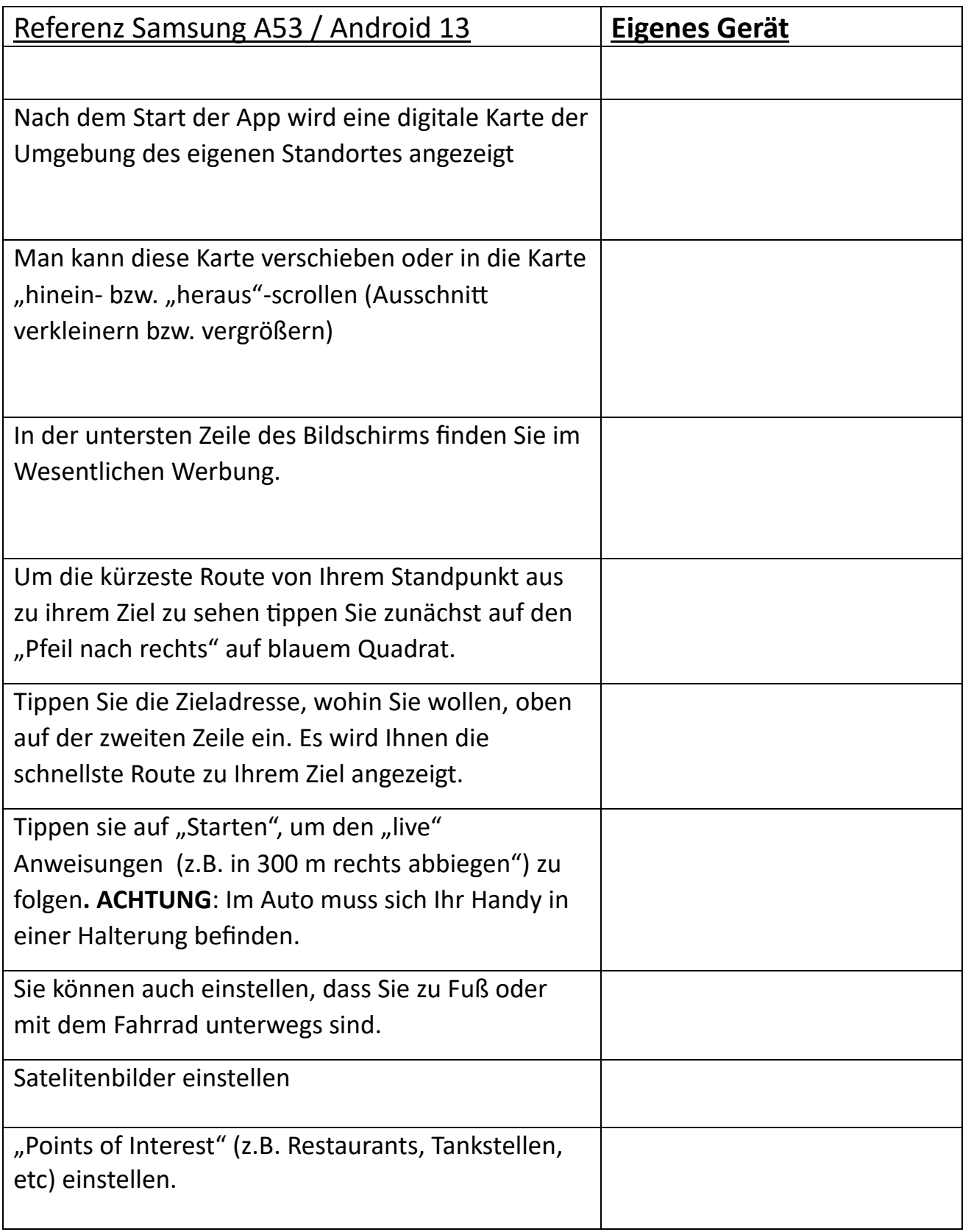

**Seite. 10**

### **WienMobil**

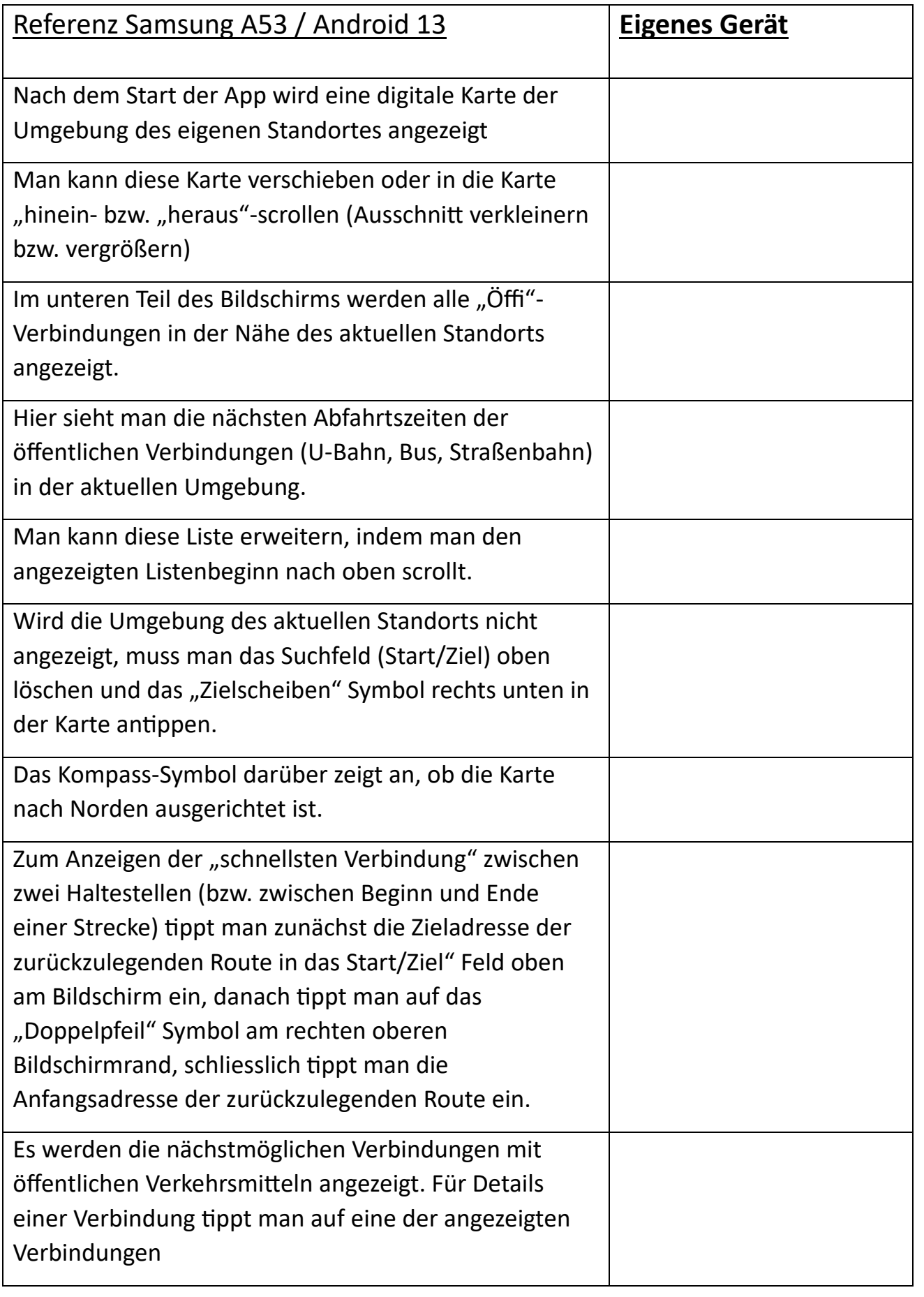

# **Handy Parken**

![](_page_11_Picture_98.jpeg)